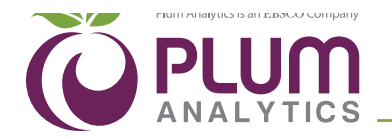

## **NISO Altmetrics Working Group C "Data Quality" ‒ Code of Conduct Self-Reporting Table For data aggregator: Plum Analytics**

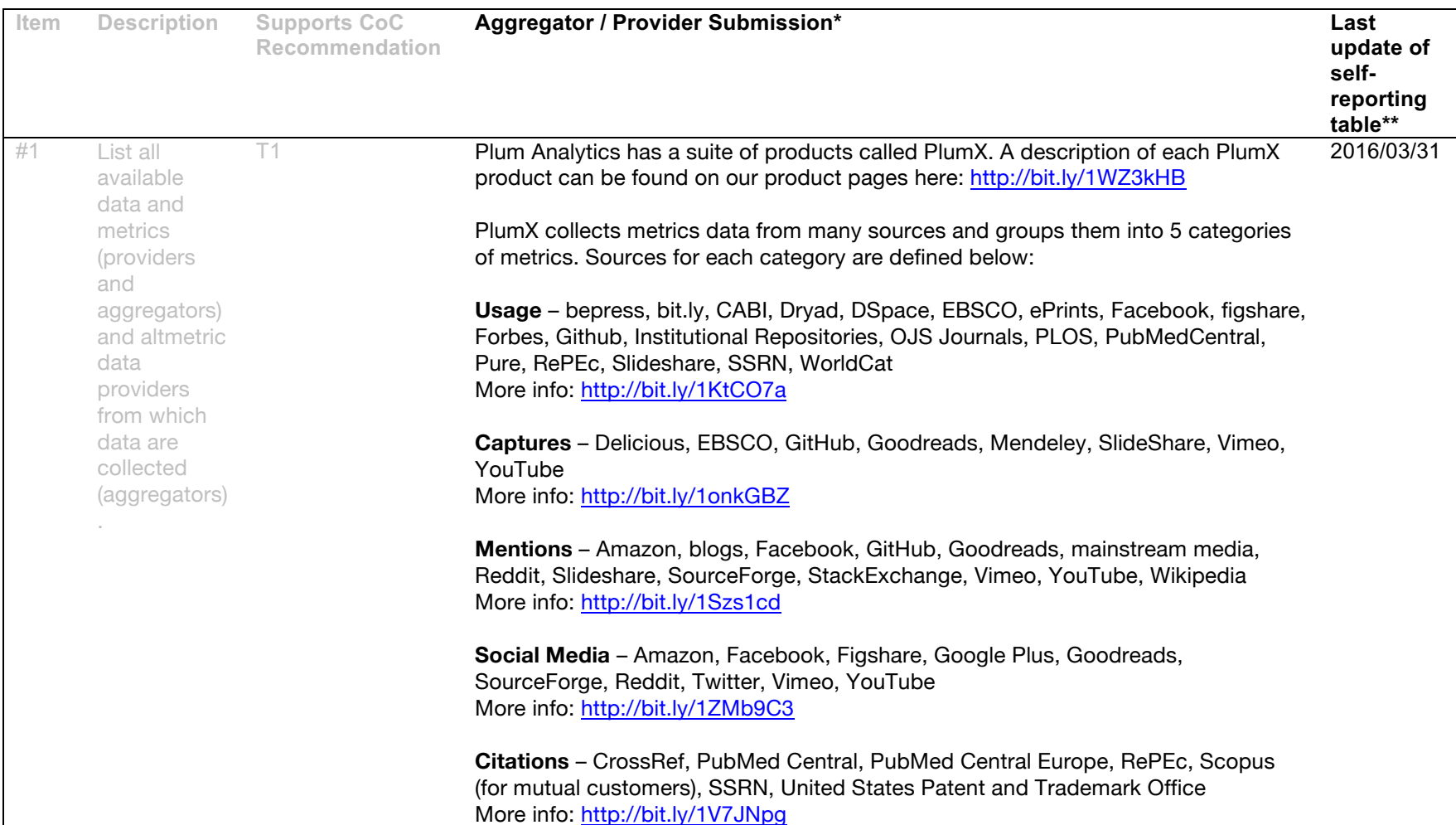

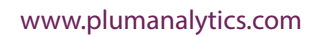

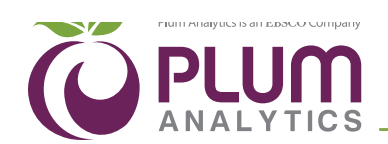

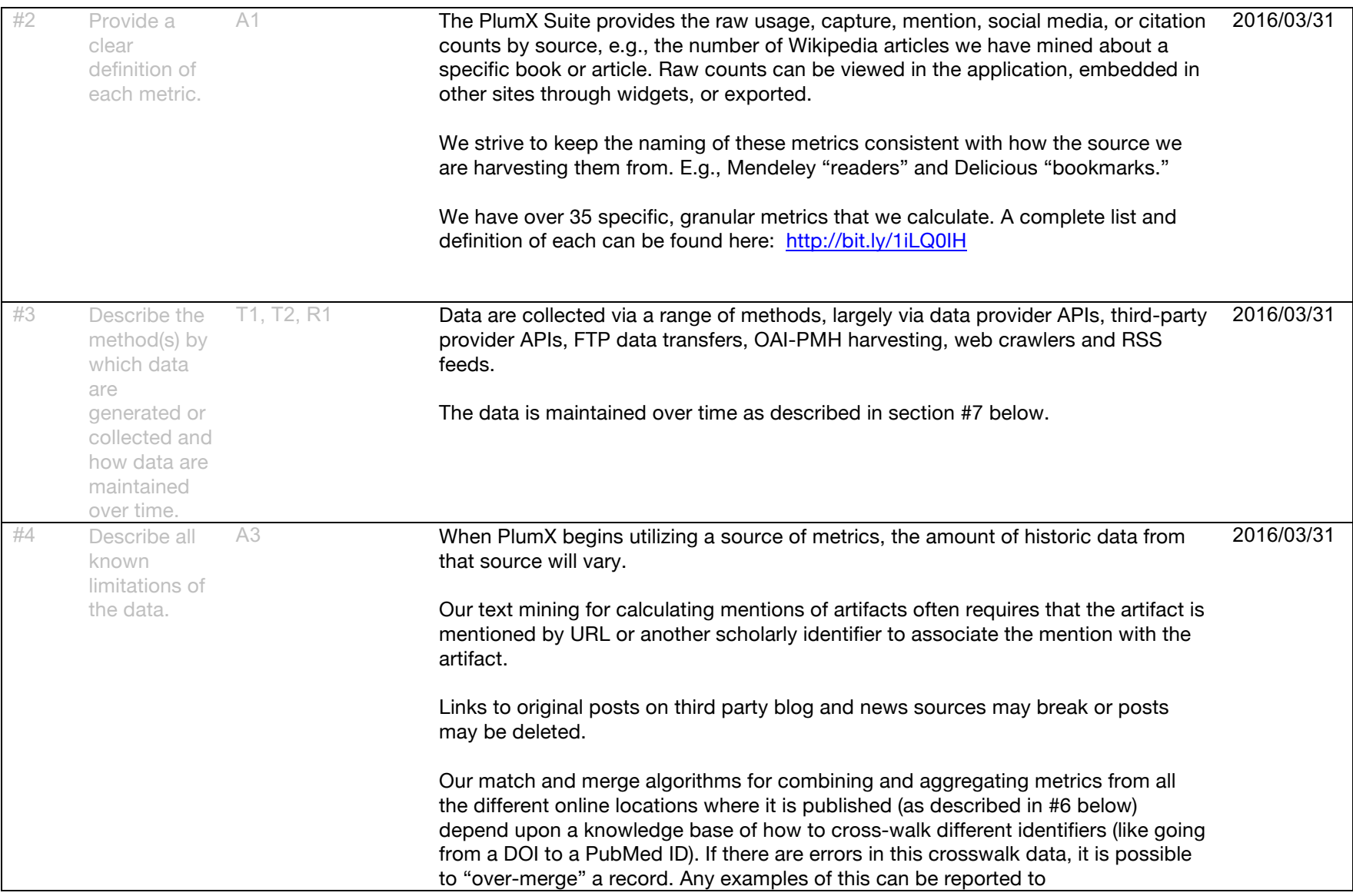

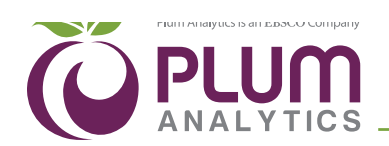

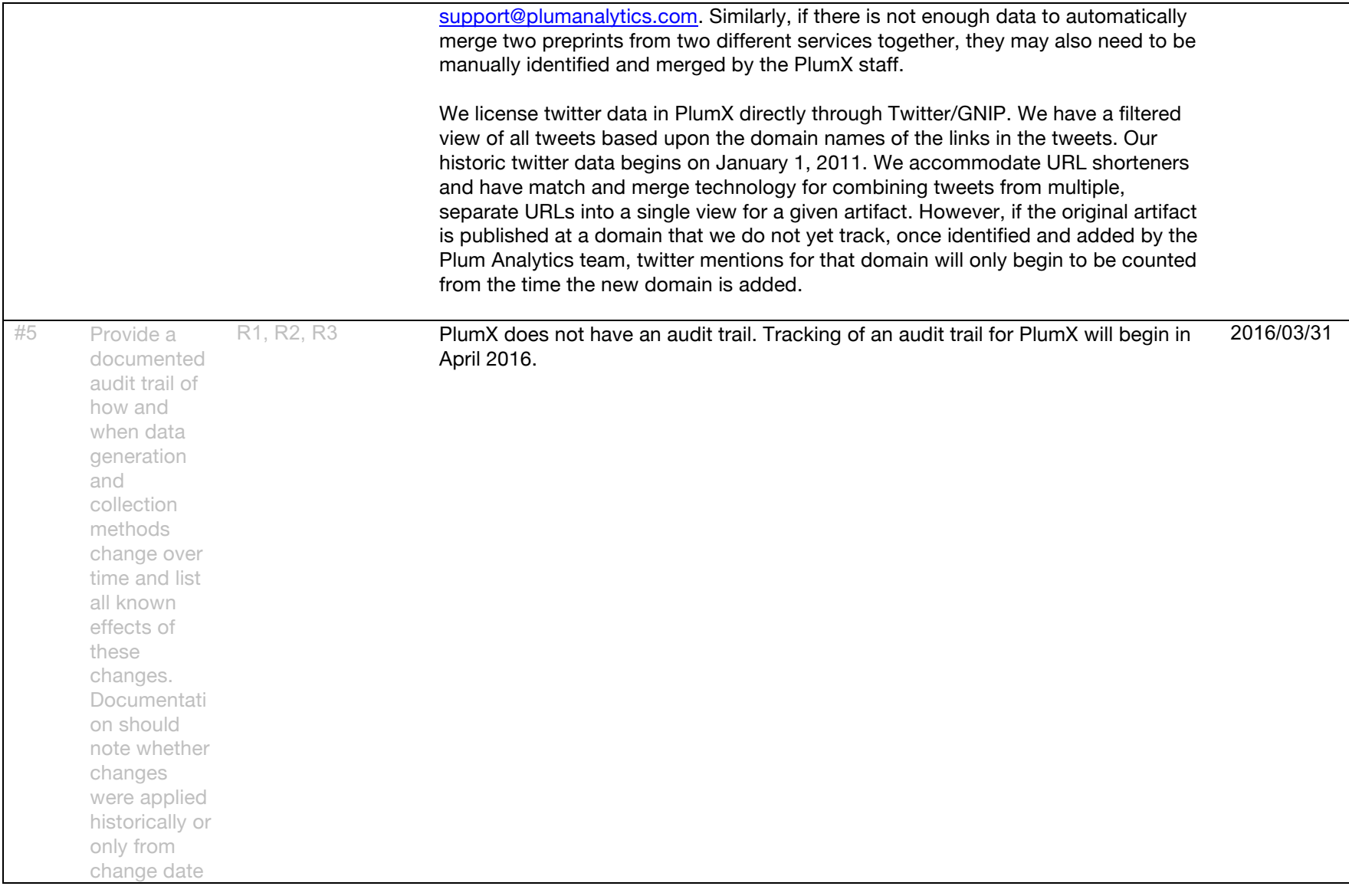

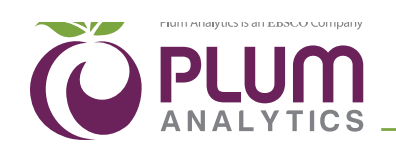

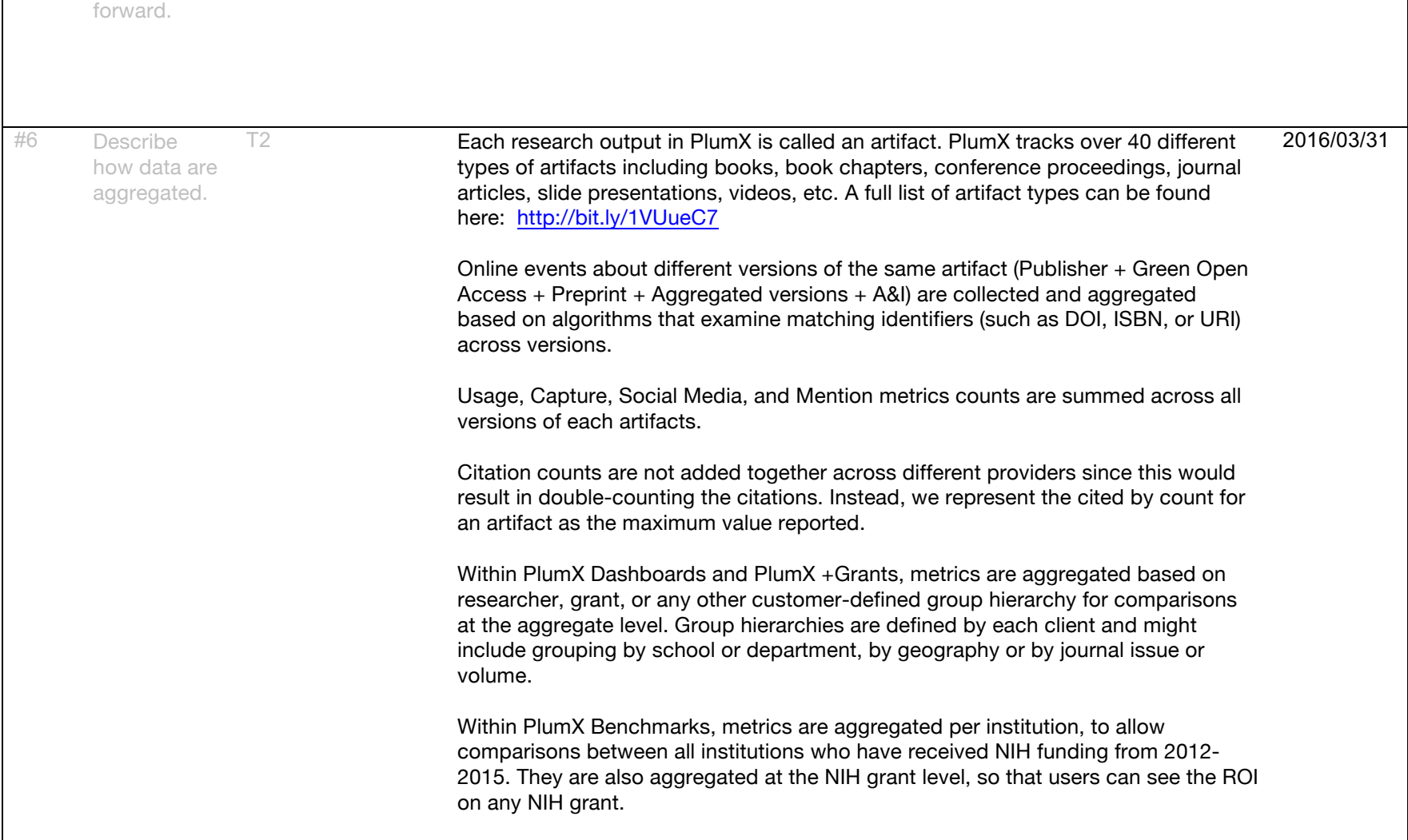

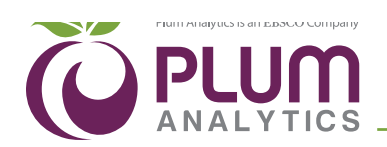

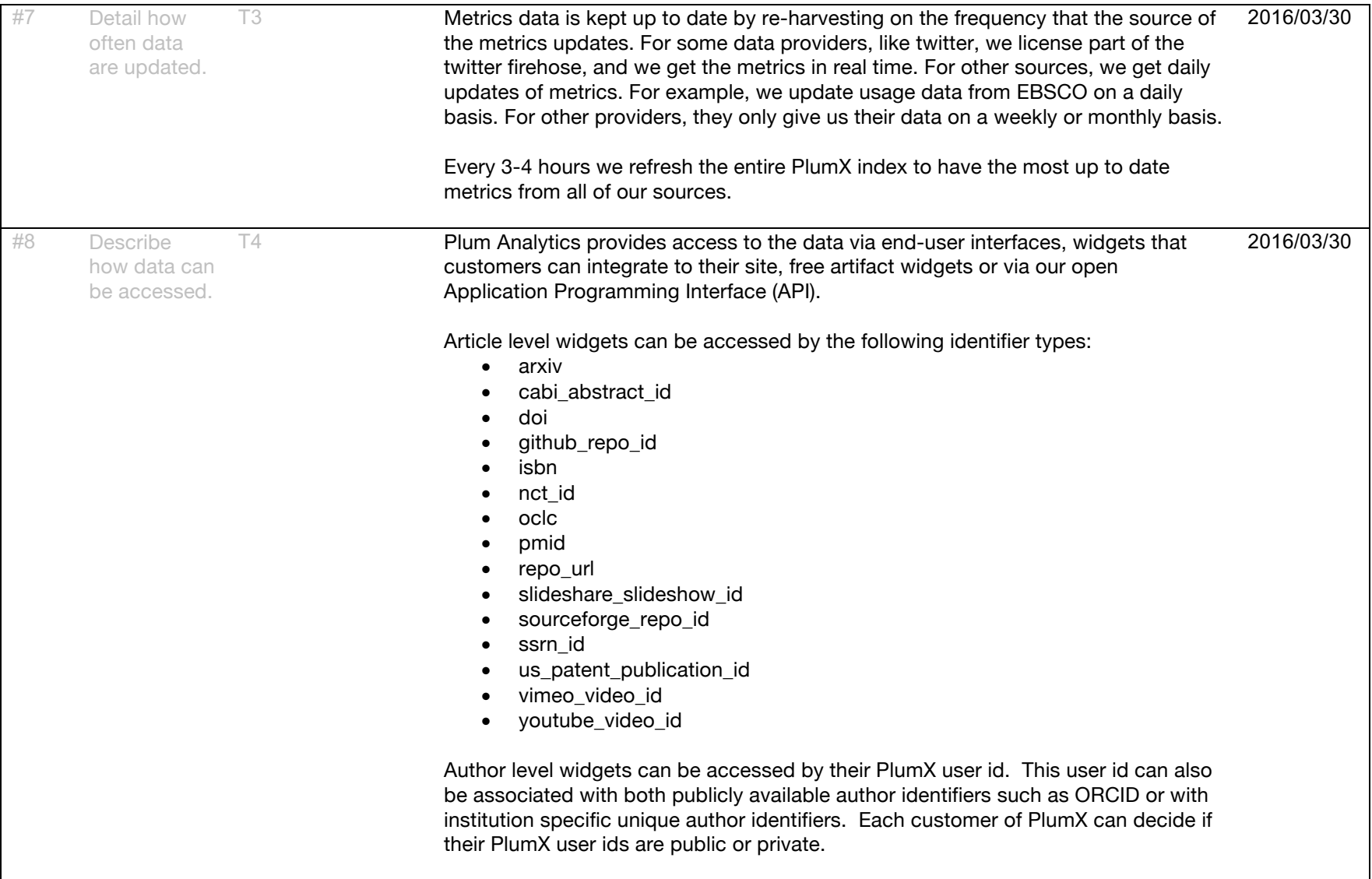

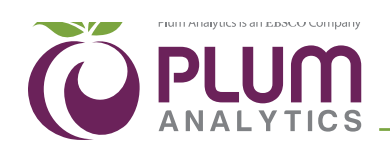

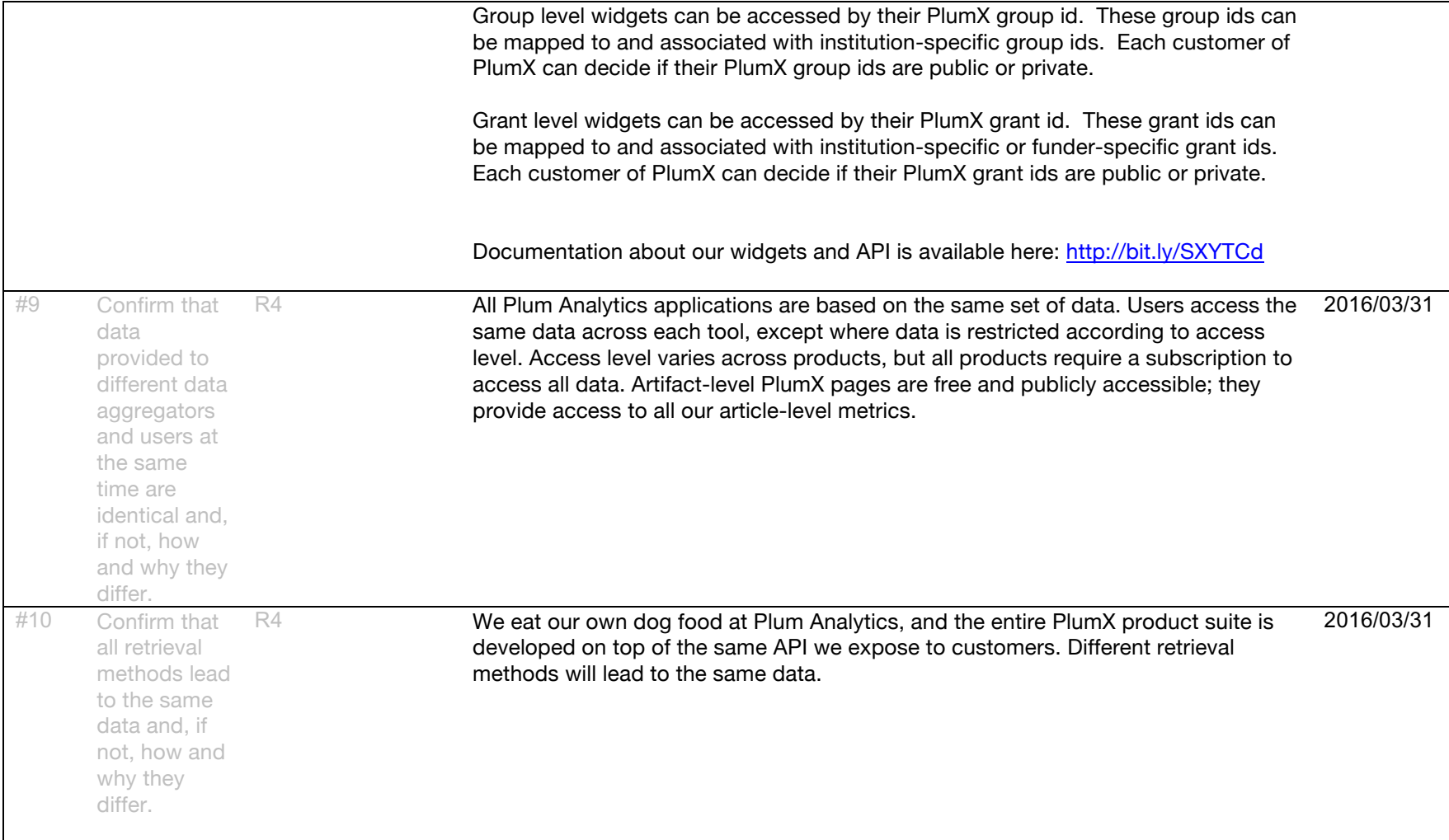

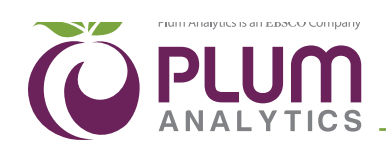

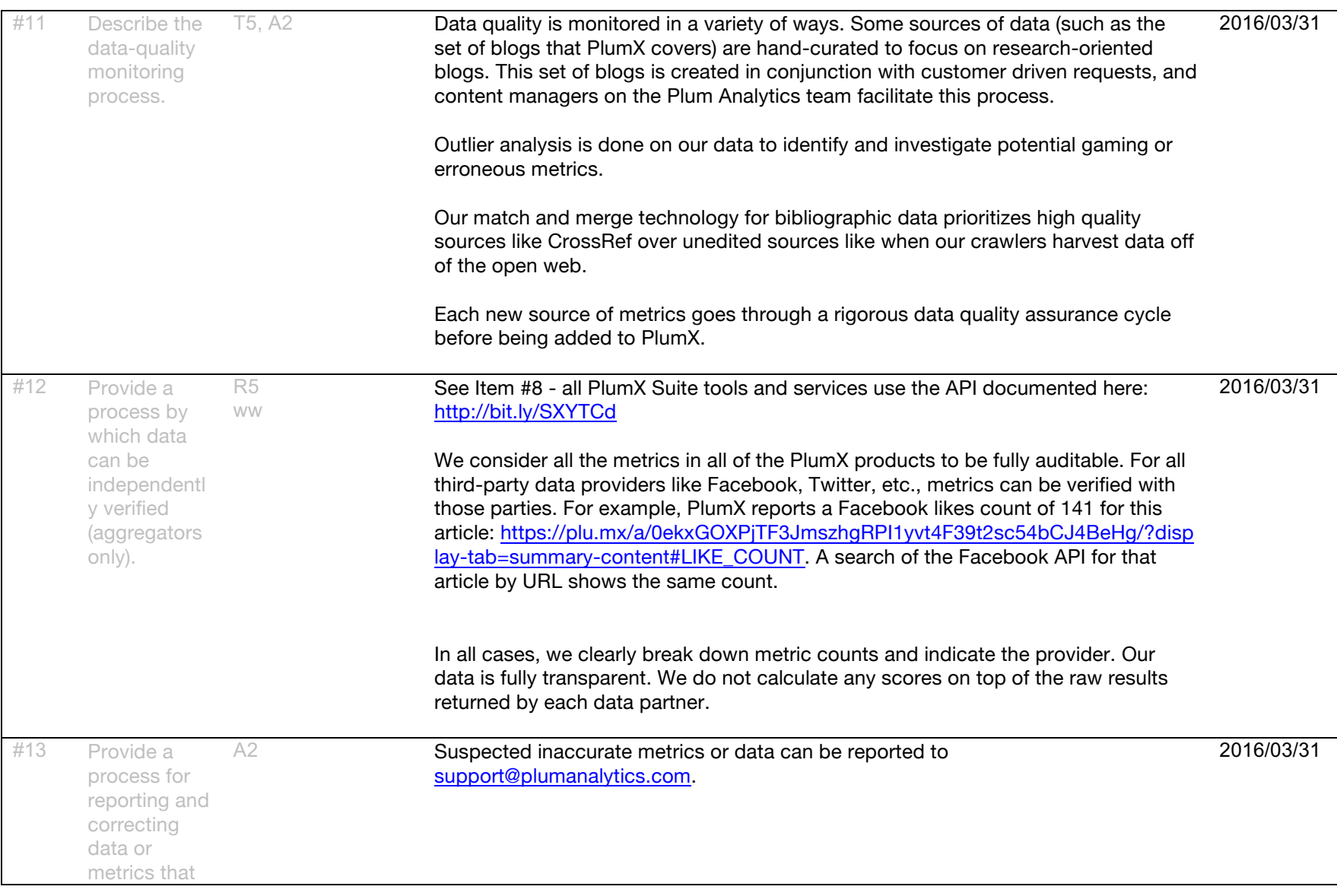

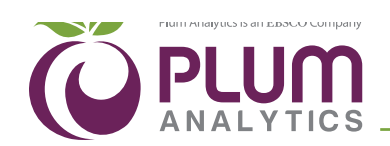

are suspected to be inaccurate.